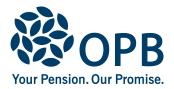

# **Retired/Survivor or Deferred Information Change**

Public Service Pension Plan (PSPP)

For members who retired or terminated under the **Ontario Northland Plan** before September 27, 2019, and their survivors.

#### Please mail your completed form to OPB.

ONTC employee number

### **Client information**

| Client last name (please print) | Client first name | Initials |
|---------------------------------|-------------------|----------|
|                                 |                   |          |

## 1. Update my contact information

| Apt. number                                                                                                    | Street address      |          |             |                           |  |
|----------------------------------------------------------------------------------------------------|---------------------|----------|-------------|---------------------------|--|
|                                                                                                    |                     |          |             |                           |  |
| City                                                                                                    |                     | Province | Postal code | Home telephone            |  |
|                                                                                                    |                     |          |             |                           |  |
| Email address                                                                                                    |                     |          |             | Cellphone number          |  |
|                                                                                                    |                     |          |             |                           |  |
| If your new address is in another province or country, please indicate your Residency Status (province or country) for income tax purposes. |                     |          |             |                           |  |
| I am a resident                                                                                                    | of (province/state) | Country  |             | Effective date (YYYYMMDD) |  |
|                                                                                                    |                     |          |             |                           |  |

#### 2. Change my banking information (for retirees and survivors only)

| Do not close your old account until you receive your p<br>information changes are not accepted over the telephone. | ension in the new account. For security purposes, banking<br>Provide your information by one of the following methods: |  |  |  |
|----------------------------------------------------------------------------------------------------|----------------------------------------------------------------------------------------------------|--|--|--|
|                                                                                                    | t marked "VOID", a void cheque image from your online<br>ther document from your bank showing the account              |  |  |  |
| <b>Option B.</b> Have your bank or financial institution co                                                        | mplete the section below                                                                                               |  |  |  |
| Account holder last name                                                                                           | Account holder first name Initials                                                                                     |  |  |  |
|                                                                                                    |                                                                                                    |  |  |  |
| Name of bank/financial institution                                                                                 | Bank telephone                                                                                                    |  |  |  |
|                                                                                                    |                                                                                                    |  |  |  |
| Bank/financial institution address                                                                                 |                                                                                                    |  |  |  |
|                                                                                                    |                                                                                                    |  |  |  |
| Transit number Bank number Account number                                                                          |                                                                                                    |  |  |  |
|                                                                                                    |                                                                                                    |  |  |  |
| Bank/financial institution confirmation - This banking information is certified to be correct                      |                                                                                                    |  |  |  |
| Name of rep                                                                                                    | resentative Date signed (YYYYMMDD)                                                                                     |  |  |  |
|                                                                                                    |                                                                                                    |  |  |  |
| Representative - signature                                                                                         |                                                                                                    |  |  |  |

Page 1 of 2

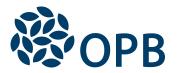

## Retired/Survivor or Deferred Information Change

Public Service Pension Plan (PSPP)

 ONTC employee number

 3. Change my spousal status (for retired members only)

 My spousal status has changed to:

 Single
 Common-law

 Married
 Separated

 Divorced
 Widowed

 Please attach proof of the change (marriage or death certificate, separation agreement, or divorce documents).

 Note: Changing marital status does not change your spouse's eligibility or ineligibility for a survivor pension.

## 4. Contact information for your next-of-kin and/or your Estate

| Contact person last name    | Contact person first name              | Initials |
|-----------------------------|----------------------------------------|----------|
|                             |                                        |          |
| Apt. number Street address  |                                        |          |
|                             |                                        |          |
| City                        | Province Postal code Contact telephone |          |
|                             |                                        |          |
| Country (if outside Canada) | Relationship to you (please check)     |          |
|                             | Next-of-kin Estate trustee Other       |          |
|                             | Please                                 | specify  |

## Sign and date to authorize your changes

|                  | Date signed (YYYYMMDD) |   |
|------------------|------------------------|---|
|                  |                        |   |
| Client signature |                        | 1 |

The personal information on this form is collected under the authority of the *Public Service Pension Act* and will be used only to administer pension benefits. For more information or if you have any questions, contact our Client Care Centre or our Privacy Officer at:

Telephone: 416-364-5035 or toll-free 1-800-668-6203 (Canada & USA) | Fax: 416-364-7578 | OPB.ca